# **ActiveEfficiency Web API**

The ActiveEfficiency Web API layer is designed to be simple, scalable, and to allow consumption of the services using any programming or scripting language. The architecture is based on REST and is accessible via the HTTP protocol. These notes will be referenced from any document that mentions the RESTful architecture. Use this API if you are developing a script for use with the AppClarity device tagging feature or to provide site and subnet information for Nomad's single-site download feature.

REST stands for Representational State Transfer. It refers to an architecture used to create stateless services on the web that are typically accessed using the HTTP protocol. Software developed using this architecture are considered to be RESTful. RESTful architectures generally don't use the technologies associated with traditional web services, such as the SOAP protocol or WSDL. They are limited to the standard GET, POST, PUT, and DELETE HTTP methods. This results in a simple, well defined web API that can be accessed by any client program that can transmit network messages using HTTP, regardless of programming language.

A concept central to RESTful architectures is the idea of resources. A RESTful resource can be any object or action that can be addressable using a URI (Uniform Resource Identifier). URLs, as used on the Web, are a type of URI, used to identify a page or web resource. The basic function of the HTTP methods used in REST are:

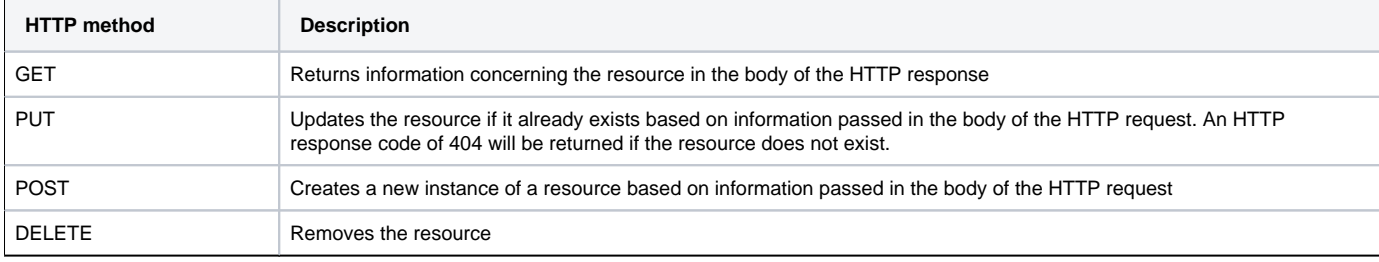

## **What are resources?**

Within a RESTful architecture, resources are the objects or actions that are addressable via a Uniform Resource Identifier (URI). Each resource will have a specific URI associated with. The resource URI, the HTTP method, possible query parameters and the HTTP request body sent to the ActiveEfficiency web API determine the resource to be accessed and what action that resource needs to take. Resources can often be addressed individually as well as within groups. For example, you can request to view a list of devices, or you can request to view the details of a single devices.

## **RESTful API HTTP response codes**

The 1E ActiveEfficiency REST APIs use the HTTP protocol for sending and retrieving data. Client code utilizing the REST APIs make an HTTP request to the ActiveEfficiency web service and process the HTTP response accordingly. Included with the HTTP response data is the HTTP response code. The response code gives the client some indication as to the success of the HTTP request, and can provide information on how the client should handle the included response data. Some of the most common response codes are:

- 200 The request succeeded.
- 201 The resource was created.
- 202 The request has been accepted for processing.
- 204 The request has been processed and no content was returned.
- 304 The resource was not modified. (Returned for conditional GET when resource is not modified.)
- 400 The request was not valid. The request may be incorrect, or the data in the request is not in the correct format. Check the message details for more information concerning the bad request, correct the request data, and try the invocation again.
- 401 The request requires user authentication. Note that if the request already included valid credentials, then the 401 response indicates that authorization has been refused by ActiveEfficiency for those credentials. Check to make sure the authorization credentials provided are correct, and that the credentials have the correct authority for the action being requested. The security subsystem has not been developed at the time of writing this page, but whatever we come up with, it will support this response code.
- 404 The 1E ActiveEfficiency web service has not found anything matching the resource specified in the request URI. (Check to make sure the URI is well-formed and correct.)
- 409 A conflict occurred with the specified resource in the URI.
- 500 The 1E ActiveEfficiency web service encountered an unexpected condition which prevented it from processing the request.
- 503 The 1E ActiveEfficiency web service needed services which were not available to process the request.

For a complete listing of the HTTP response codes and their meanings, see [http://www.w3.org/Protocols/rfc2616/rfc2616-sec10.html.](http://www.w3.org/Protocols/rfc2616/rfc2616-sec10.html)

# **Resources supported by the ActiveEfficiency Discovery Web API**

The following resource representations are supported by the ActiveEfficiency Web API for third party use:

#### **Devices**

This is the primary resource that represents the hardware being discovered eg a desktop, server, laptop, phone or even mobile phone. The following HTTP URI's and methods are supported for this resource:

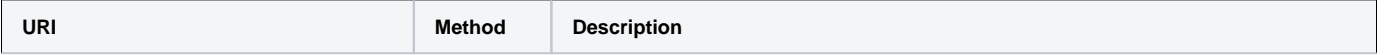

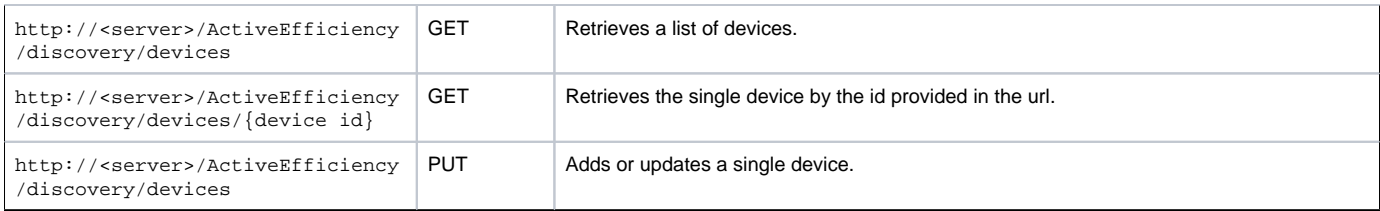

## DELETE is not supported.

#### A device resource has the following properties:

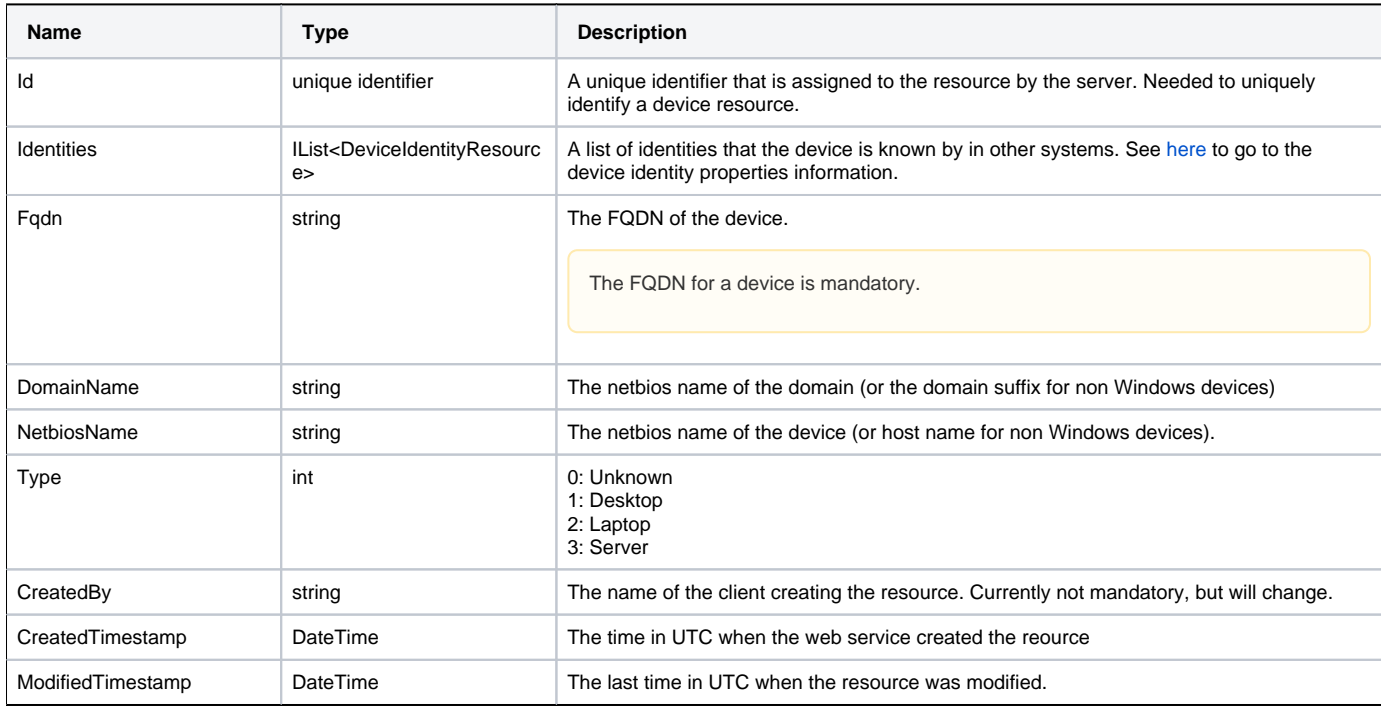

<span id="page-1-0"></span>A device identity resource has the following properties:

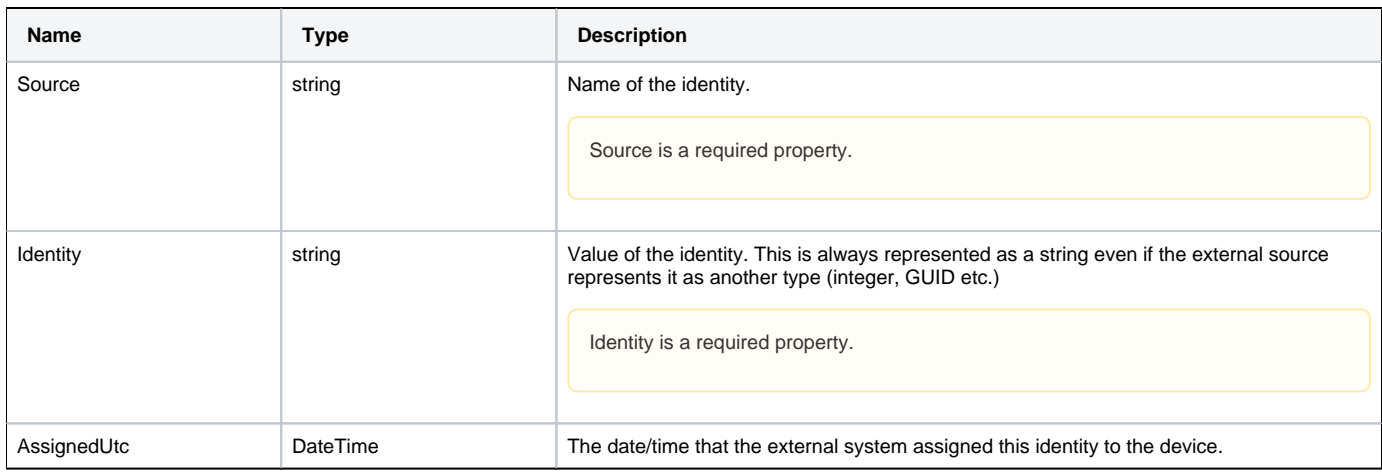

## **Device Tags**

A device tag represents a name-value pair that defines a certain attribute of the device. These attributes may extend the identity of the device or may be used in defining query based collections of devices. The following HTTP URI's and methods are supported for this resource:

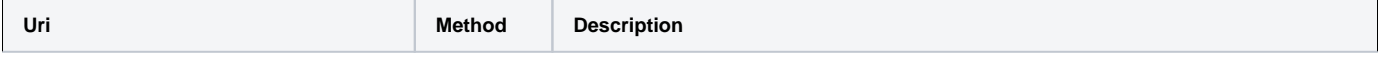

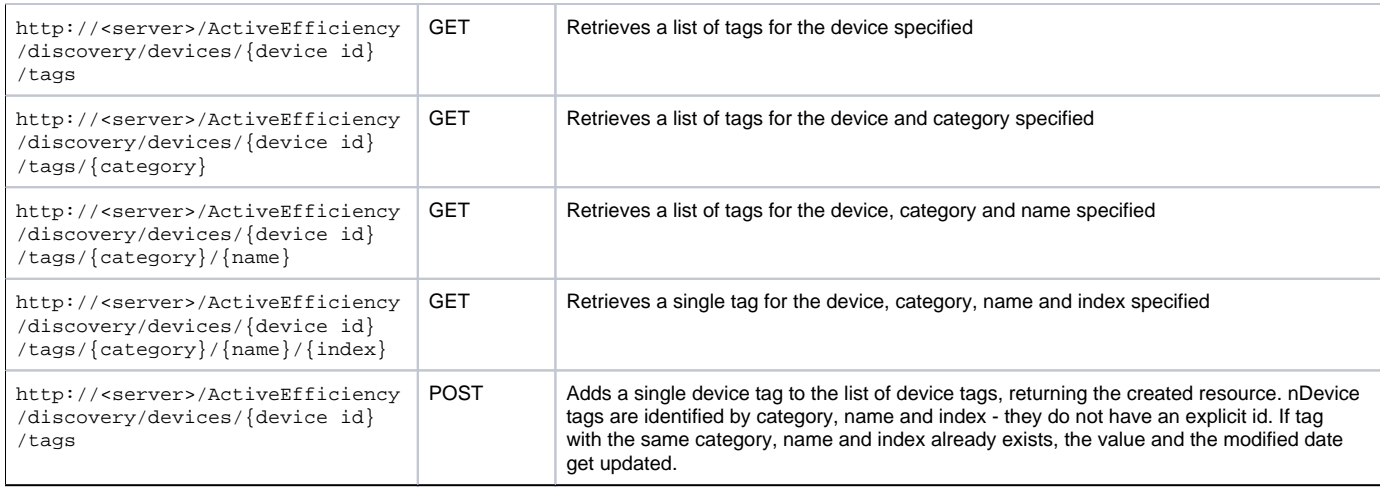

DELETE is not supported.

The device tag resource has the following public properties:

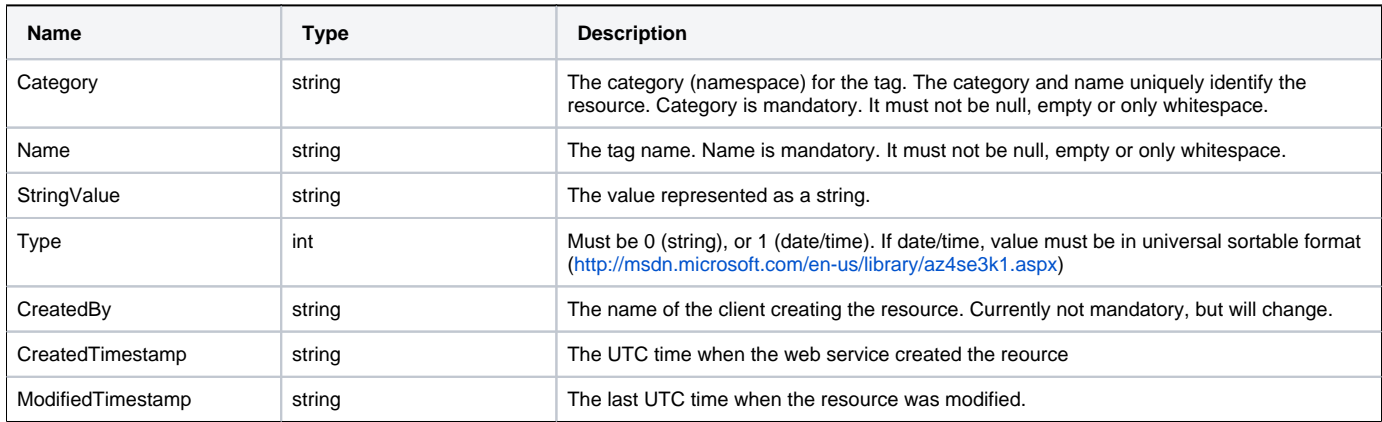

### **Location**

These location resources are used by Nomad to identify subnets contained within the same site. These are pre-populated by some out-of-band method (e. g. PowerShell script). They are not directly consumed by Nomad (the web service determines which Content Delivery resources to return based on the contents of the location section of its database).

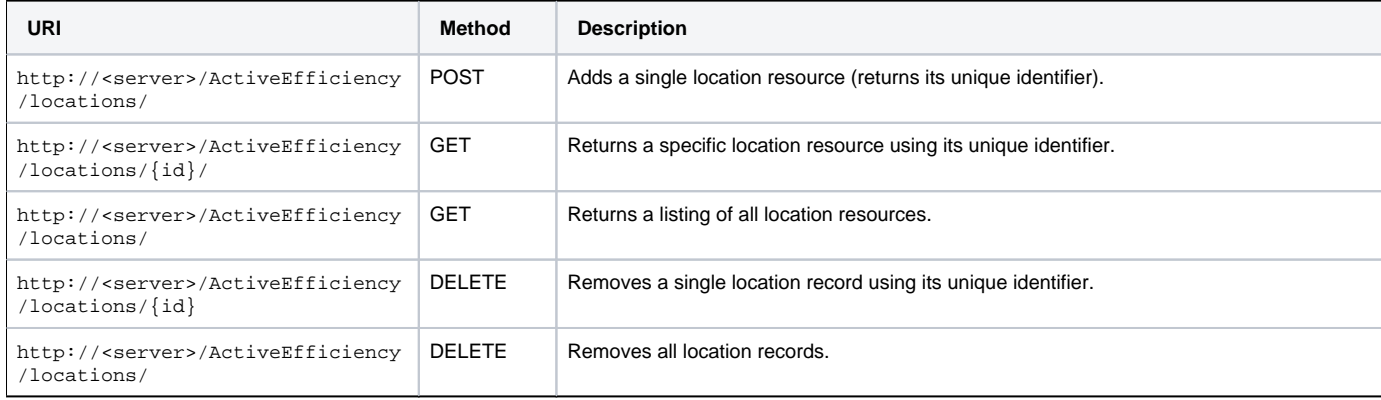

Location resources have the following public properties:

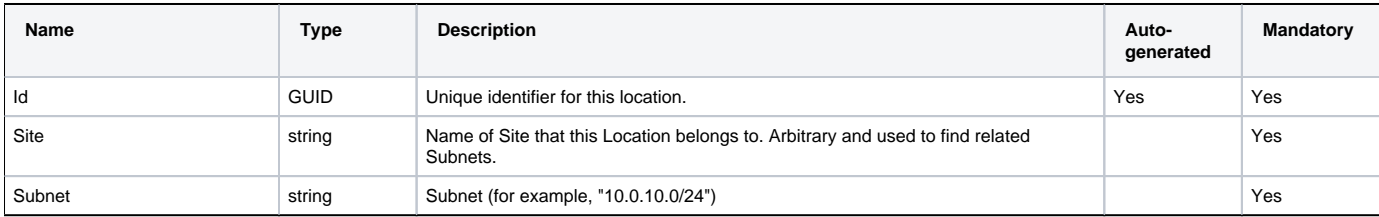

#### **Pre-cached jobs**

These content distribution job resources are used to manage pre-cached jobs and retrieve download notifications:

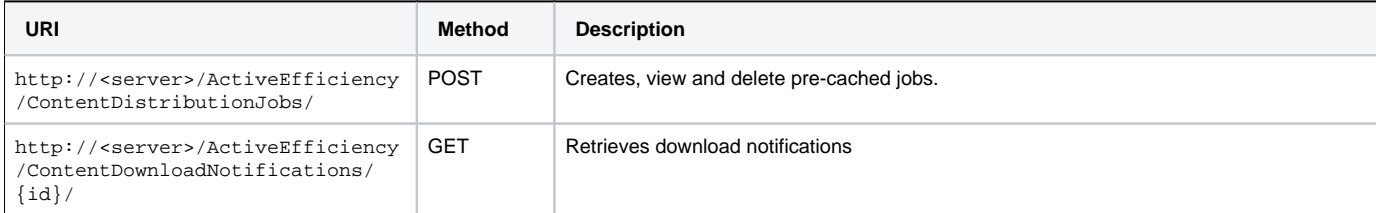

Content distribution job resources have the following public properties:

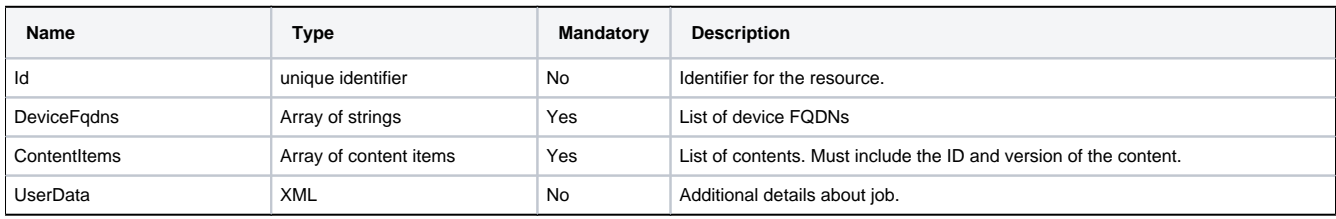

Content download notifications have the following public properties:

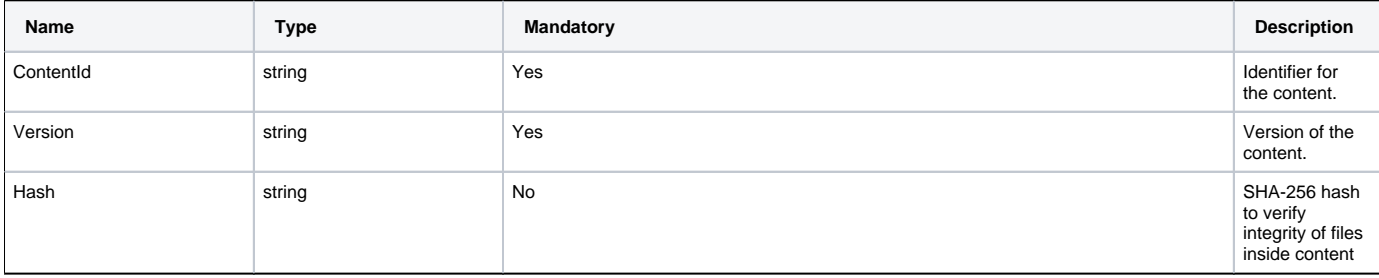

## **Coping with large amounts of data returned by the web service**

ODATA is an open standard that allows clients to consume data feeds in an open format and was designed for this purpose. The ActiveEfficiency web service supports ODATA so that the clients can ask for pages of data. Assuming that the web service contains 1000 devices, the following are examples of how ODATA helps us:

#### **Without ODATA**

Without ODATA, the following url returns 1000 devices in one go; no good if the client limits the buffer size:

```
http://<server>/ActiveEfficiency/devices [GET] ;
```
returns 1000 devices in one go

#### **With ODATA**

ODATA supports the keyword **top** and **skip** which allows you to implement the following loop:

http://<server>/ActiveEfficiency/devices?\$top=100&\$skip=0;

## returns the first 100 devices

http://<server>/ActiveEfficiency/devices?\$top=100&\$skip=100;

returns the next 100 devices

http://<server>/ActiveEfficiency/devices?\$top=100&\$skip=200;

returns the next 100 devices and so on…

# **Example scripts**

ActiveEfficiency currently provides three example scripts, one for use with AppClarity and the others for use with Nomad:

- 1. Script to fetch data from Active Directory and store them in the ActiveEfficiency database as device tags via the ActiveEfficiency Web API. This script can be found [here.](https://help.1e.com/display/AES110/Example+Active+Directory+Device+Tagging+Script)
- 2. Script to fetch site and subnet data from AD and store in ActiveEfficiency database via the ActiveEfficiency Web API. This script can be found [here](https://help.1e.com/display/AES110/Example+Active+Directory+Single-Site+Script).
- 3. Script to add custom site and subnet data to the ActiveEfficiency database via the ActiveEfficiency Web API. This script can be found [here.](https://help.1e.com/display/AES110/Custom+single-site+script+example)